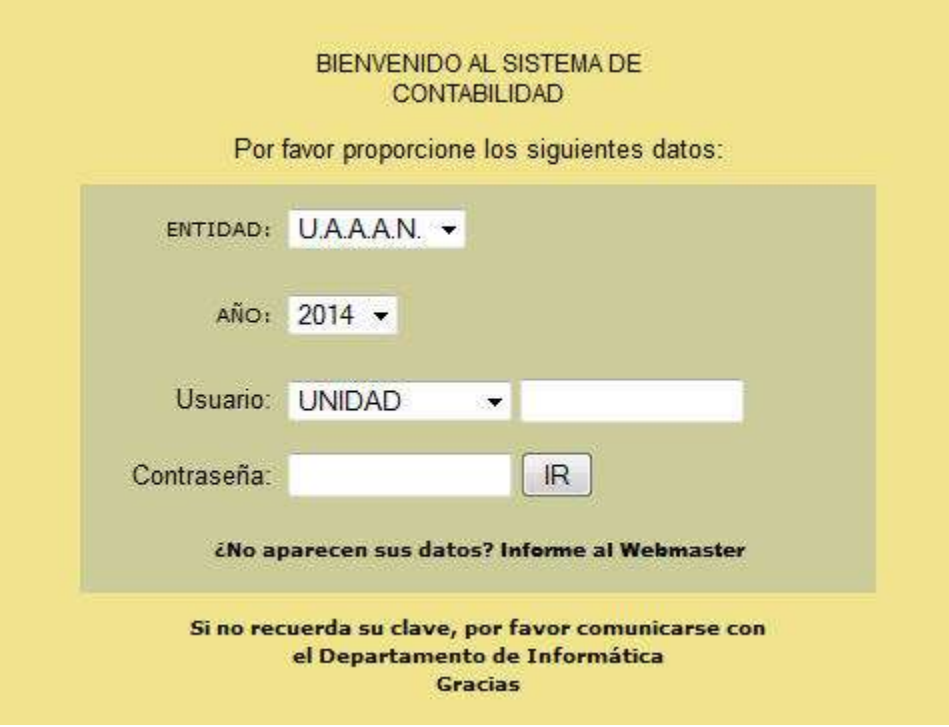

## Sistema de Contabilidad - Saltillo - 2014

#### USUARIO : UN5300 - SUBDIRECCION DE INFORMATICA Y TELECOMUNICACIONES

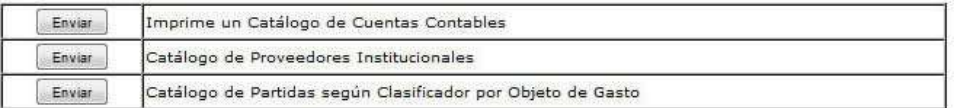

#### MENU DE USUARIO DEL SISTEMA

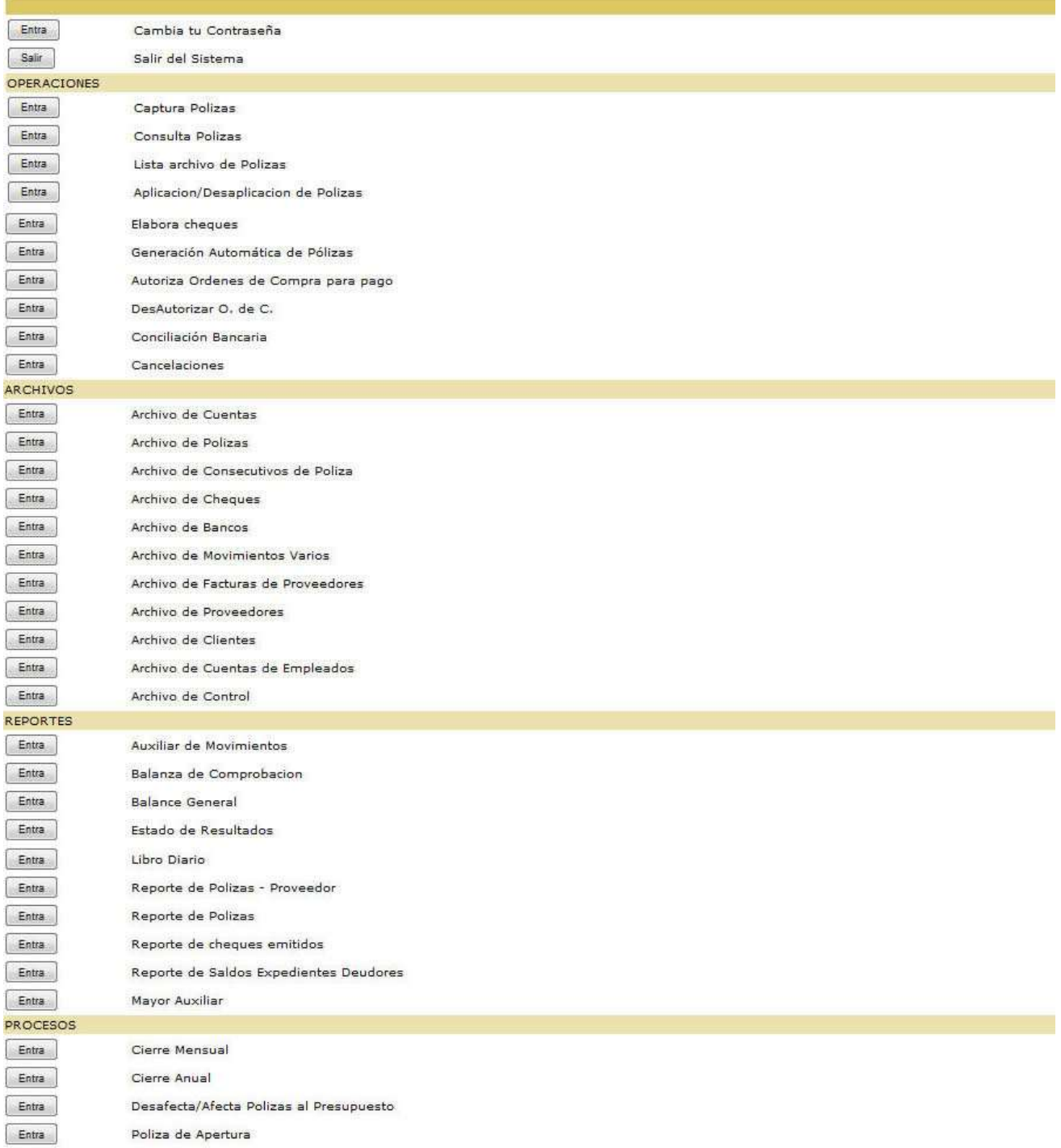

# Cambia tu contraseña

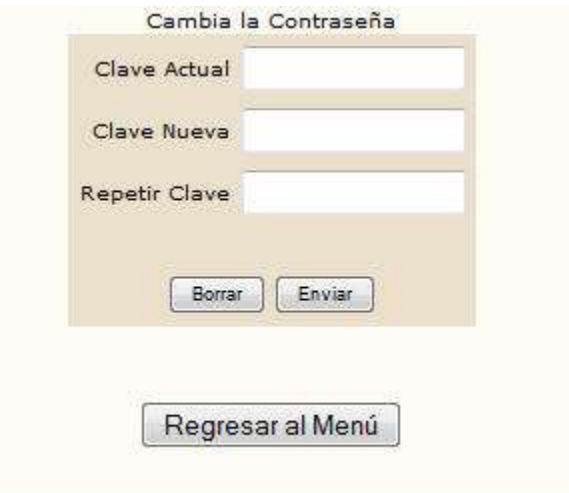

### Salir del sistema

# Operaciones

# Captura Pólizas

#### Sistema de Contabilidad - Saltillo - 2014

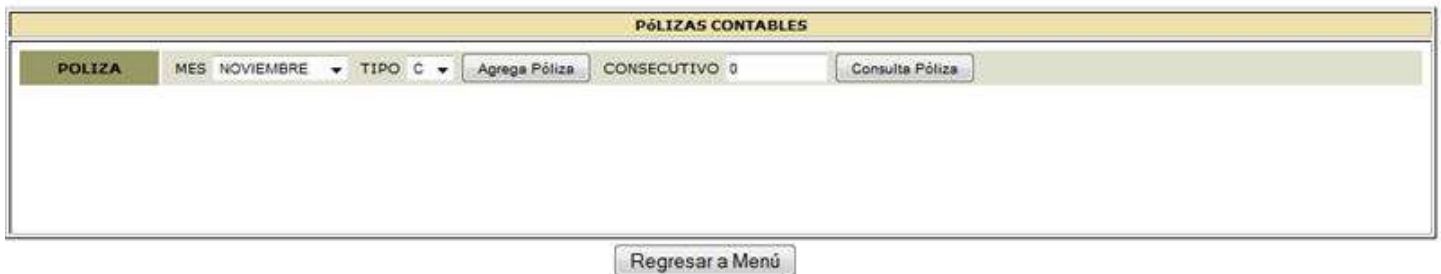

#### Consulta Polizas

#### Sistema de Contabilidad - Saltillo - 2014

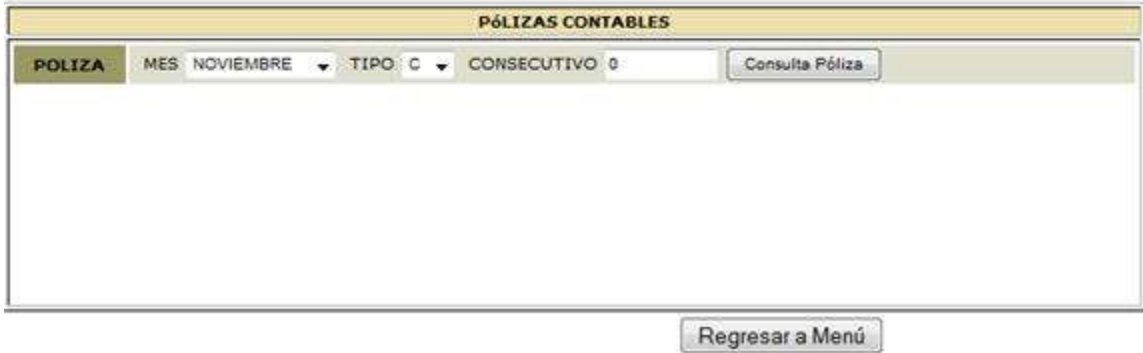

3

# Lista archivo de Pólizas

# Aplicación/Desaplicación de Pólizas

## Sistema de Contabilidad - Saltillo - 2014

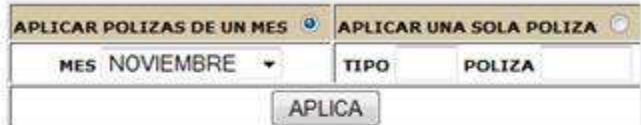

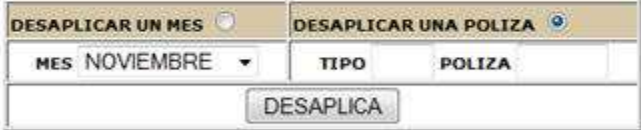

Regresar a Menú

Elabora cheques

#### Sistema de Contabilidad - Saltillo - 2014

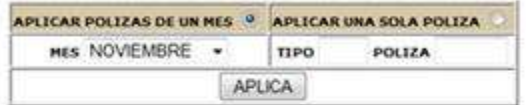

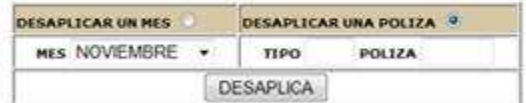

Regresar a Menú

Generación Automática de Pólizas

### Sistema de Contabilidad - Saltillo - 2014

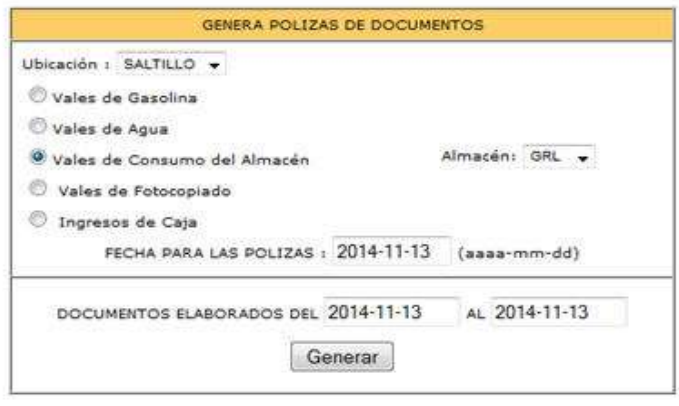

# Regresar a Menú

## Autoriza Órdenes de Compra para pago

### Sistema de Contabilidad - Saltillo - 2014

# Autorización de Ordenes de Compra

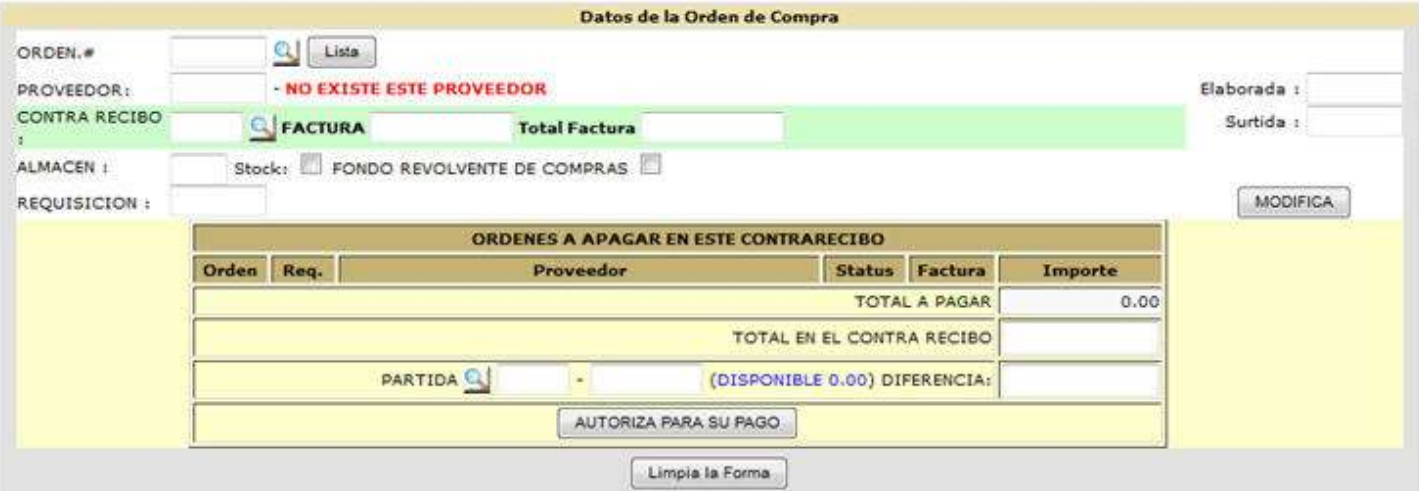

Detaile de la Orden de Compra

Regresar a Menú

# Desautorizar O. de C.

### Conciliación Bancaria

Sistema de Contabilidad - Saltillo - 2014

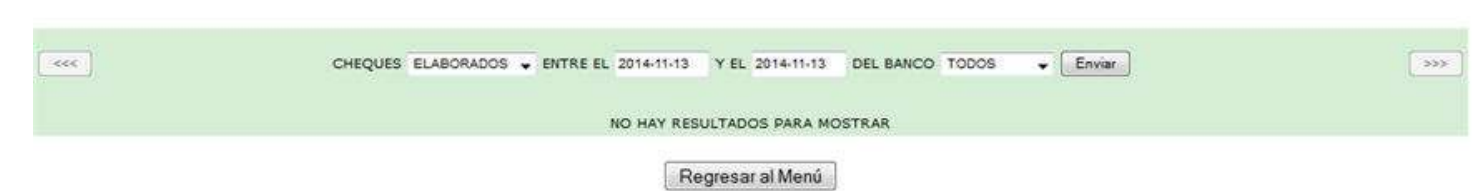

### Cancelaciones

### ARCHIVOS

# Archivo de Cuentas

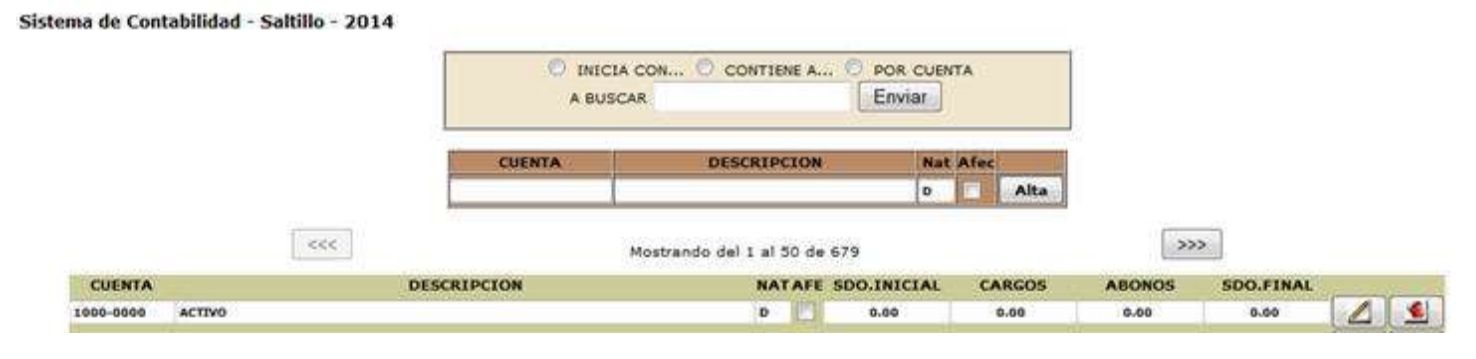

### Archivo de Pólizas

#### Sistema de Contabilidad - Saltillo - 2014

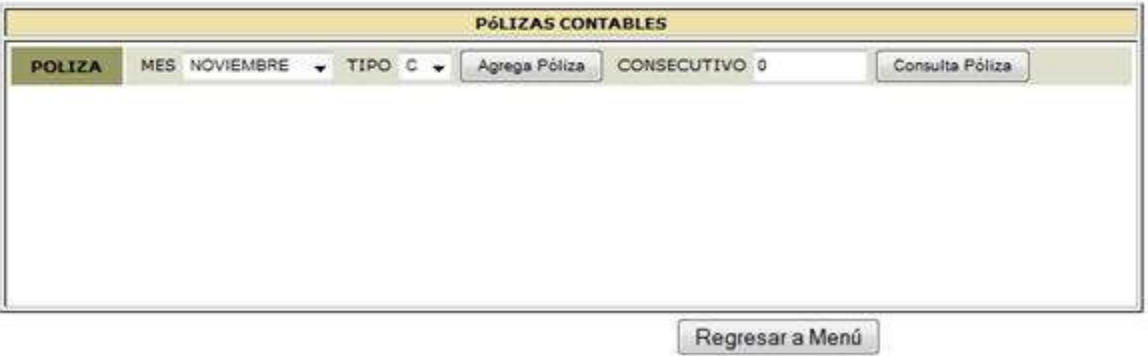

Archivo de Consecutivos de Poliza

## Sistema de Contabilidad - Saltillo - 2014

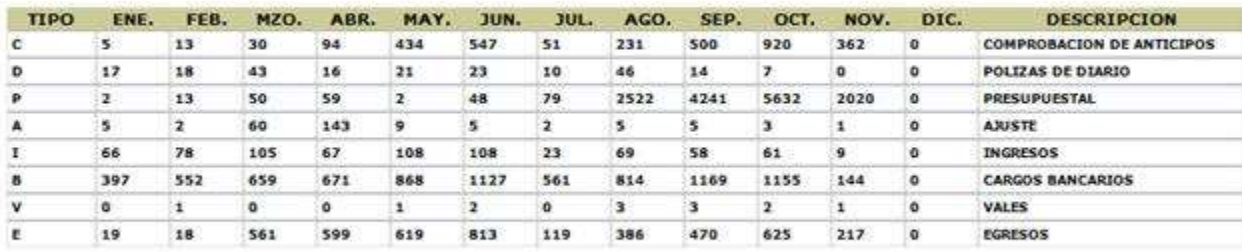

Regresar a Menú

Archivo de Cheques

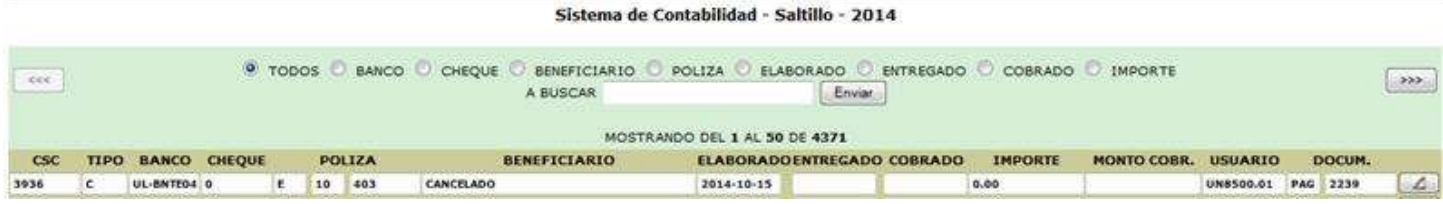

# Archivo de Bancos

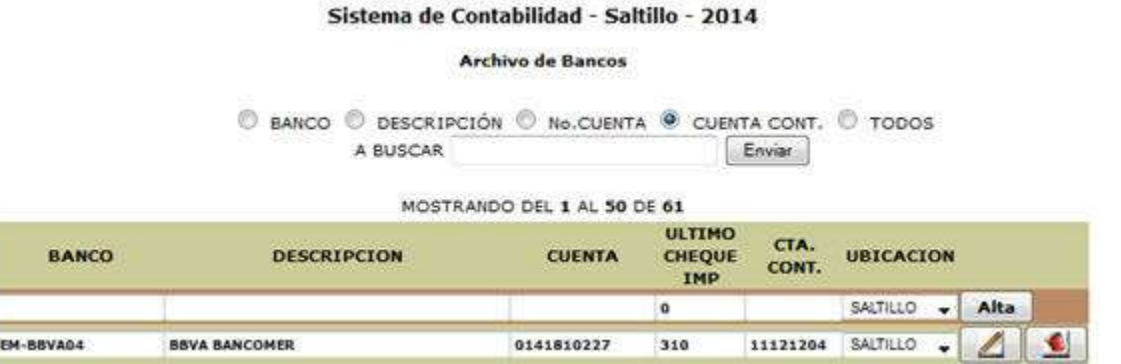

Archivo de Movimientos Varios

## Sistema de Contabilidad - Saltillo - 2014

Generación de Documentos de Pago a Proveedores

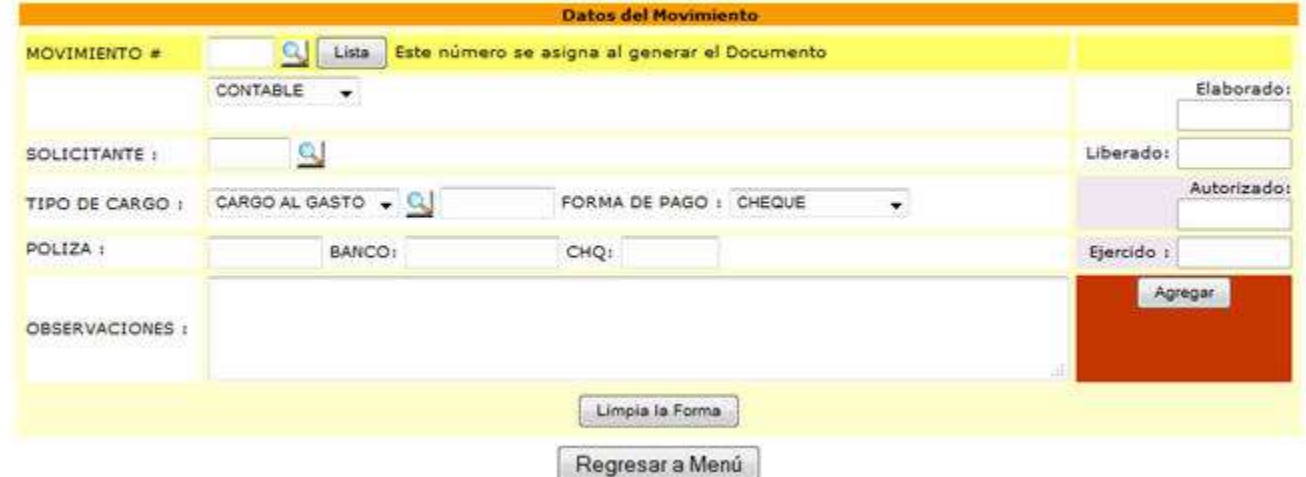

# Archivo de Facturas de Proveedores

### Sistema de Contabilidad - Saltillo - 2014

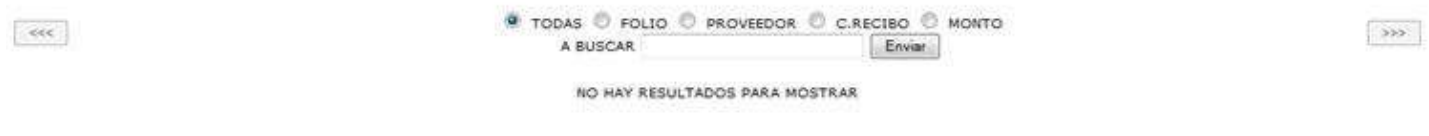

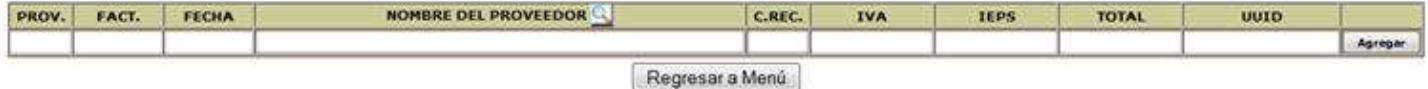

# Archivo de Proveedores

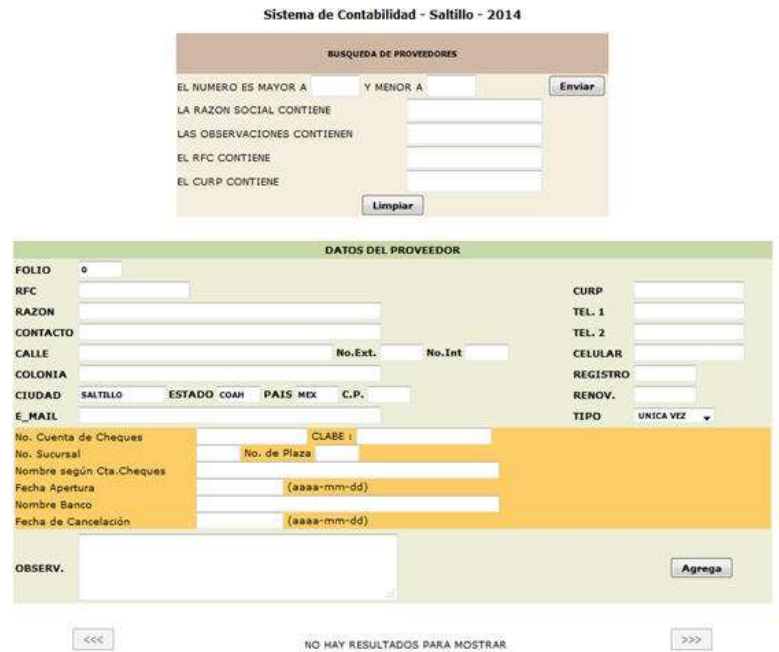

### Archivo de Clientes

## Sistema de Contabilidad - Saltillo - 2014

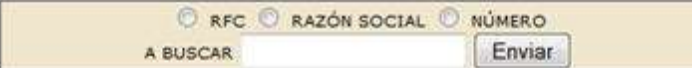

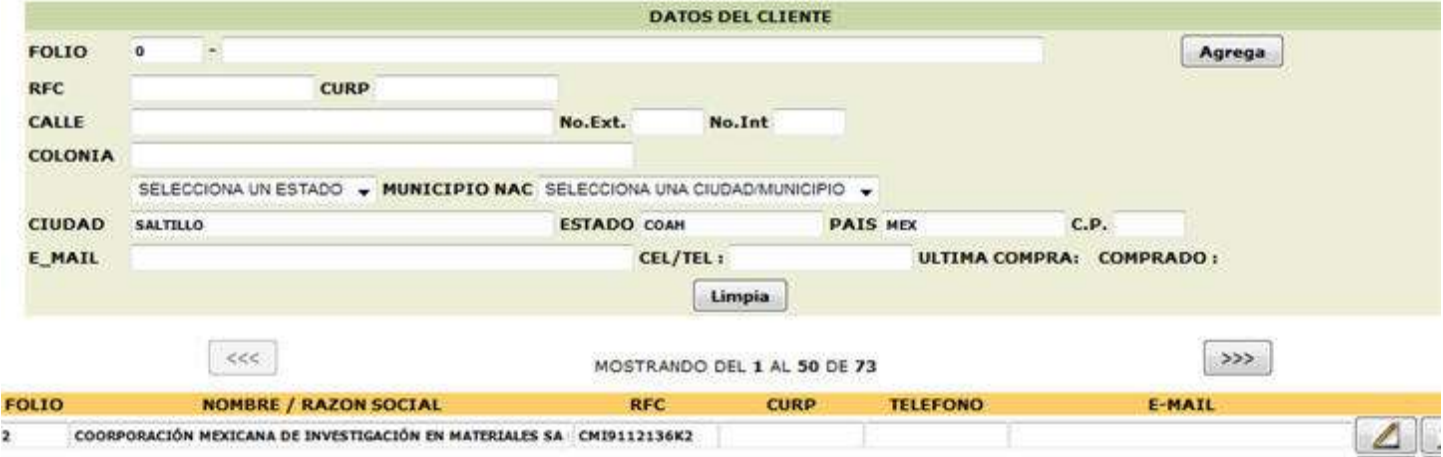

Archivo de Cuentas de Empleados

# Sistema de Contabilidad - Saltillo - 2014

<sup>●</sup> TODOS © EXPEDIENTE © BANCO © CUENTA © TIPO A BUSCAR Enviar

MOSTRANDO DEL 1 AL 50 DE 321

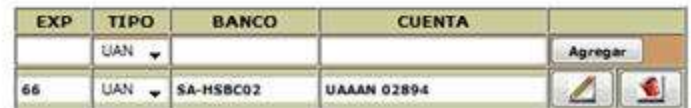

# Archivo de Control

### Sistema de Contabilidad - Saltillo - 2014

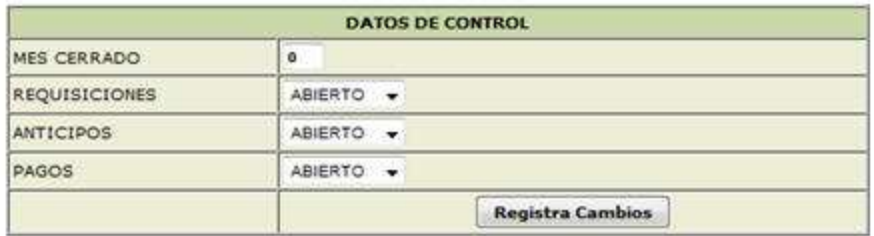

Regresar a Menú

REPORTES

Auxiliar de Movimientos

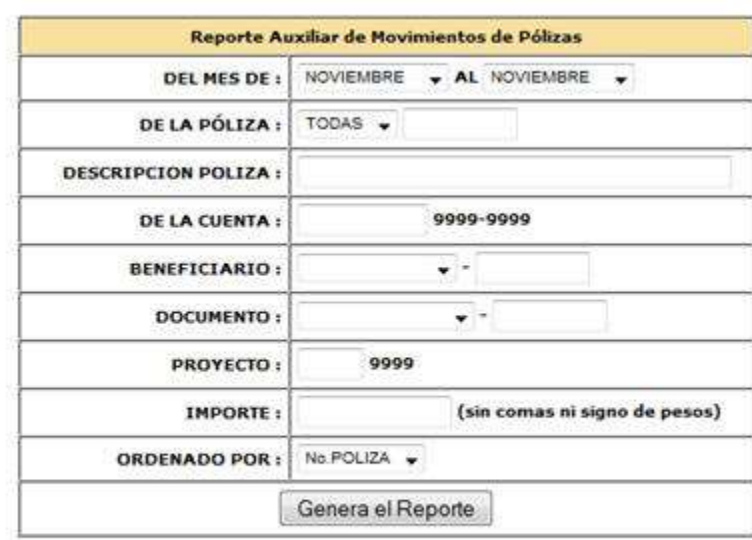

### Sistema de Contabilidad - Saltillo - 2014

Regresar a Menú

# Balanza de Comprobación

# Sistema de Contabilidad - Saltillo - 2014

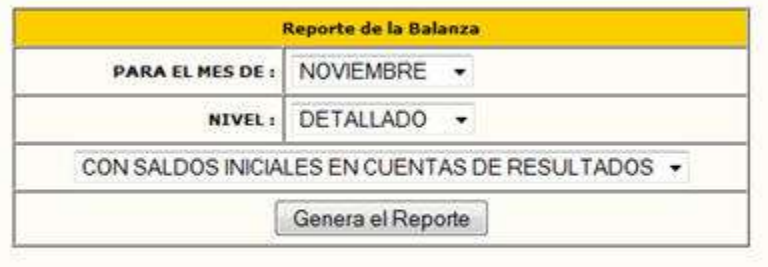

Regresar a Menú

# Balance General

## Sistema de Contabilidad -

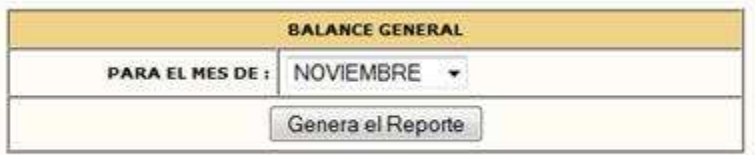

Regresar a Menú

Libro Diario

# Reporte de Pólizas – Proveedor

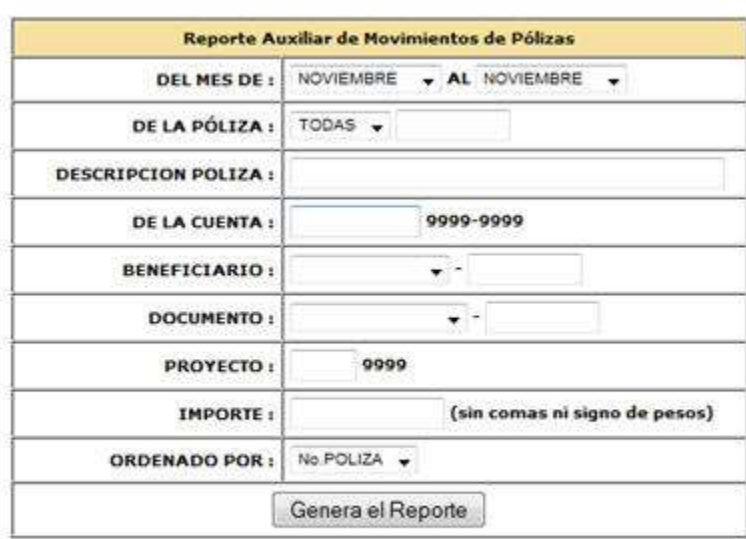

# Sistema de Contabilidad - Saltillo - 2014

Regresar a Menú

Reporte de Pólizas

Reporte de cheques emitidos

# Sistema de Contabilidad - Saltillo - 2014

**Reporte de Cheques Emitidos** 

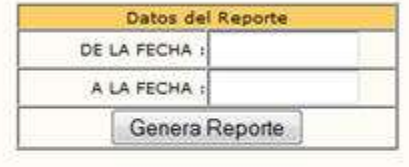

Regresar a Menú

## Reporte de Saldos Expedientes Deudores

Sistema de Contabilidad - Saltillo - 2014

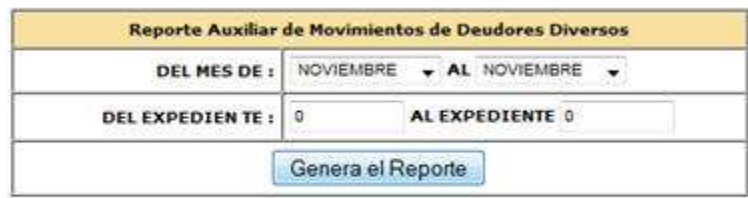

Regresar a Menú

# Mayor Auxiliar

# Sistema de Contabilidad - Saltillo - 2014

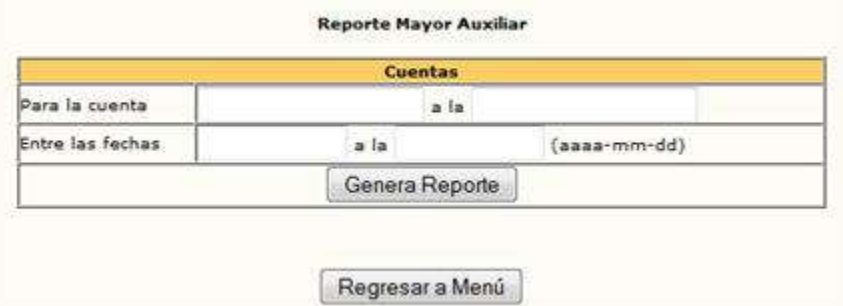

# PROCESOS

#### Cierre Mensual

Cierre Anual

Desafecta/Afecta Polizas al Presupuesto

## Poliza de Apertura

#### Sistema de Contabilidad - Saltillo - 2014

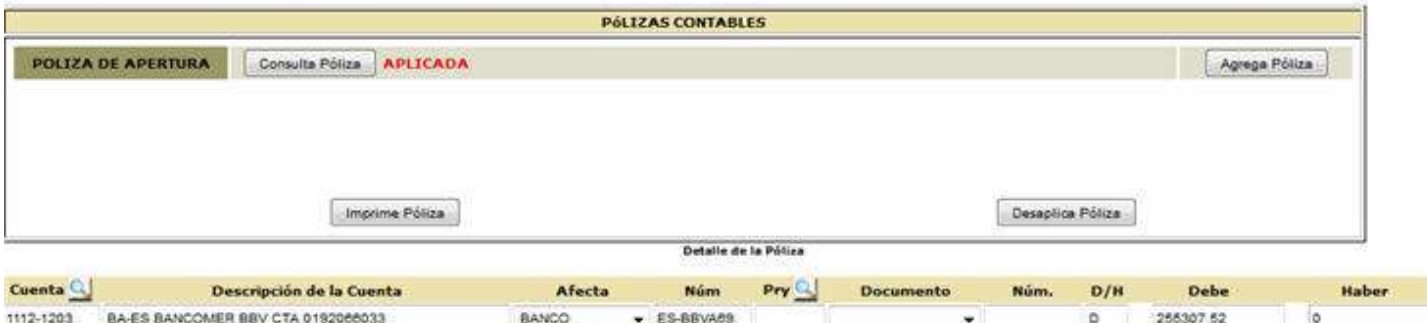